## **ORIENTAÇÕES PARA ASSINATURA ELETRÔNICA EM DOCUMENTOS DIGITAIS**

## **O que é e para que serve?**

A [assinatura eletrônica](http://assinador.iti.br/) permite que o cidadão assine um documento em meio digital a partir da sua conta gov.br. O documento com a assinatura digital tem a mesma validade de um documento com assinatura física e é regulamentado pelo [Decreto Nº 10.543, de 13/11/2020.](http://www.planalto.gov.br/ccivil_03/_Ato2019-2022/2020/Decreto/D10543.htm)

## **A quem se destina?**

Alunos que necessitam assinar documentos eletrônicos, como: Tabela de Atividades Complementares, Requerimento e Formulário de Aproveitamento de Estudos, Formulários de Monitoria, etc.

Demais servidores, docentes e técnicos administrativos que necessitam assinar documentos e formulários em geral, eletronicamente.

## **Acesso ao Sistema**

Link de Acesso:<https://www.gov.br/pt-br/servicos/assinatura-eletronica> ou [https://assinador.iti.br](https://assinador.iti.br/)

Vídeo Tutorial:<https://youtu.be/EBEIXjsfyb8>

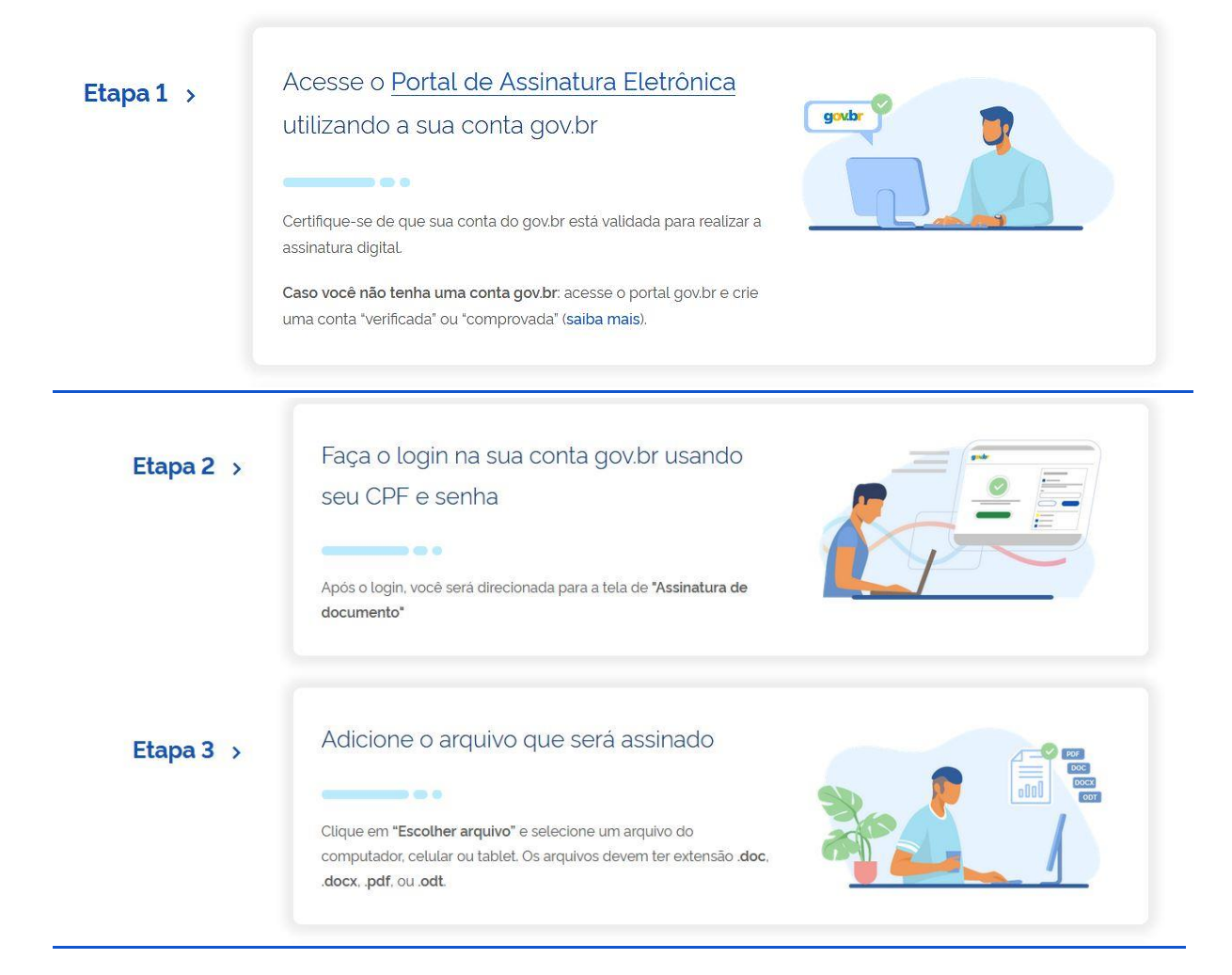

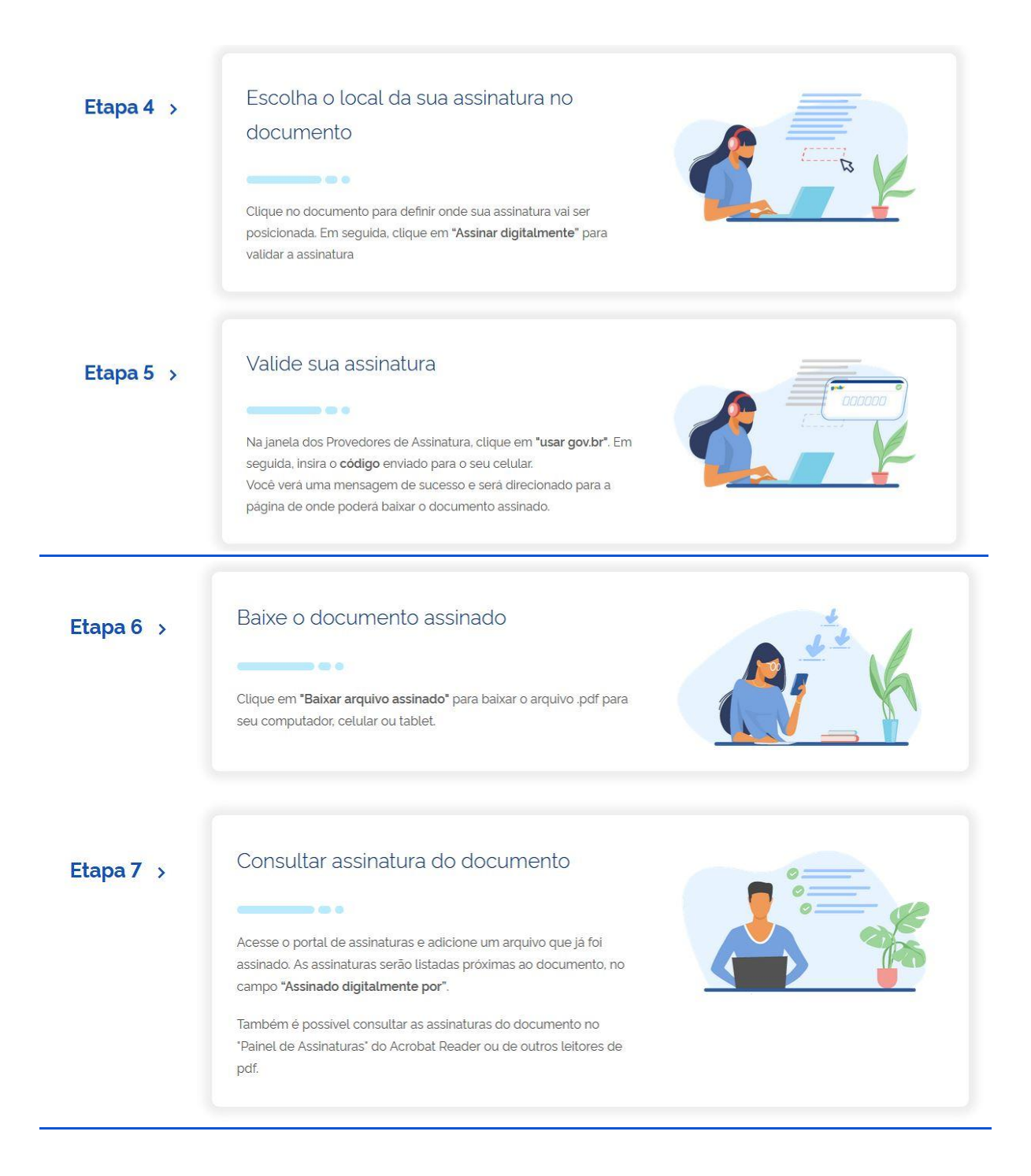

BRASIL. Assinatura de Documentos Eletrônicos. Disponível em: <[https://www.gov.br/governodigital/pt](https://www.gov.br/governodigital/pt-br/assinatura-eletronica)[br/assinatura-eletronica.](https://www.gov.br/governodigital/pt-br/assinatura-eletronica) Acesso em: 22/02/2021

Universidade Federal de Viçosa. **Como assinar DOCUMENTOS DIGITALMENTE pelo portal GOV.BR (ESTUDANTES) (Vídeo**). Disponível em: [<https://youtu.be/EBEIXjsfyb8>](https://youtu.be/EBEIXjsfyb8). Acesso em 02/07/2021.